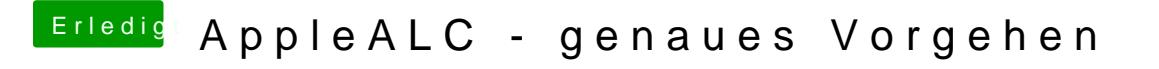

Beitrag von kamel99 vom 5. Oktober 2017, 09:06

Nein, die einzigen Kexts, die ich geändert bzw. hinzugefügt habe, sind im Cl Die AppleHDA wurde nicht angetastet und liegt im S/L/E Ordner.